#### <span id="page-0-0"></span>An Algorithm for Real-time Motion Planning

Based on the works of M. Pavone and R. Allen

Luc Larocque

Department of Applied Mathematics University of Waterloo

January 9, 2018

**KORK ERKER ADAM ADA** 

## <span id="page-1-0"></span>**Outline**

#### 1 [Problem Statement](#page-1-0)

#### **[Method](#page-3-0)**

- **[Dynamics](#page-4-0)**
- **[Planning Framework](#page-6-0)**
- **[Support Vector Machine](#page-15-0)**

K ロ ▶ K 個 ▶ K 할 ▶ K 할 ▶ ( 할 → ) 익 Q Q

- **[Trajectory Smoothing](#page-19-0)**
- 3 [Planning Algorithm](#page-24-0) **[Fast Marching Tree](#page-25-0)**

<span id="page-2-0"></span>**L** [Problem Statement](#page-2-0)

### Optimal Kinodynamic Planning Problem:

Find control: 
$$
u(t)
$$
  
\nthat minimizes:  $\mathcal{J}[x(t), u(t), t_{final}]$   
\nsubject to:  $u(t) \in \mathcal{U}$ ,  $\forall t \in [t_{init}, t_{final}]$   
\n $\times(t) \in \mathcal{X}_{free}$ ,  $\forall t \in [t_{init}, t_{final}]$   
\n $f_l \leq f[\dot{x}(t), x(t), u(t), t] \leq f_u$ ,  $\forall t \in [t_{init}, t_{final}]$   
\n $x(t_{final}) \in \mathcal{X}_{goal}$ 

Note:

 $t$ <sub>final</sub> is **free** 

We focus on problems where  $\mathcal{X}_{free}$  is not explicitly represented.

<span id="page-3-0"></span>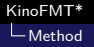

### **Outline**

#### **[Problem Statement](#page-1-0)**

#### 2 [Method](#page-3-0)

- **[Dynamics](#page-4-0)**
- **[Planning Framework](#page-6-0)**
- [Support Vector Machine](#page-15-0)

K ロ ▶ K 個 ▶ K 할 ▶ K 할 ▶ ( 할 → ) 익 Q Q

- **[Trajectory Smoothing](#page-19-0)**
- 3 [Planning Algorithm](#page-24-0) **[Fast Marching Tree](#page-25-0)**

<span id="page-4-0"></span> $L_{\text{Dynamics}}$  $L_{\text{Dynamics}}$  $L_{\text{Dynamics}}$ 

## Approximate Dynamics

There are no known analytical solutions to the minimum-time optimal control problem under the quadrotor's nonlinear dynamics.

**KORK ERKER ADAM ADA** 

<span id="page-5-0"></span>**L**[Dynamics](#page-5-0)

### Approximate Dynamics

There are no known analytical solutions to the minimum-time optimal control problem under the quadrotor's nonlinear dynamics.

Use approximator-corrector structure to simplify computations. Approximate using double-integrator which can be solved analytically for the **unobstructed** minimal-time control problem:

$$
\dot{x}(t) = Ax + Bu + c
$$

$$
A = \begin{bmatrix} 0 & I \\ 0 & 0 \end{bmatrix}, \quad B = \begin{bmatrix} 0 \\ I \end{bmatrix}, \quad c = \begin{bmatrix} 0 \\ g \end{bmatrix}, \quad x = \begin{bmatrix} \xi_B \\ \dot{\xi}_B \end{bmatrix} \in \mathbb{R}^6, \quad u = \ddot{\xi}_B \in \mathbb{R}^3
$$

where  $\xi_B$  is the position of the body frame.

<span id="page-6-0"></span>[Planning Framework](#page-6-0)

# Sampling (Offline)

"The key idea behind sampling-based algorithms is to **avoid the explicit construction of the configuration space** and instead conduct a search that probes the configuration space with a sampling scheme."

**KORKARYKERKER POLO** 

Offline phase:

Randomly draw  $N_s$  samples from state space.

<span id="page-7-0"></span>[Planning Framework](#page-7-0)

# Sampling (Offline)

"The key idea behind sampling-based algorithms is to **avoid the explicit construction of the configuration space** and instead conduct a search that probes the configuration space with a sampling scheme."

Offline phase:

- Randomly draw  $N_s$  samples from state space.
- From  $N_s$  samples, randomly draw  $N_{pair}$  pairs of states, with replacement,  $N_{pair} < N_s(N_s-1)$ . Store one state from each of these pairs in A, the other in B.

**KORKAR KERKER SAGA** 

<span id="page-8-0"></span>[Planning Framework](#page-8-0)

# Sampling (Offline)

"The key idea behind sampling-based algorithms is to **avoid the explicit construction of the configuration space** and instead conduct a search that probes the configuration space with a sampling scheme."

Offline phase:

- Randomly draw  $N_s$  samples from state space.
- From  $N_s$  samples, randomly draw  $N_{pair}$  pairs of states, with replacement,  $N_{pair} \leq N_s(N_s-1)$ . Store one state from each of these pairs in A, the other in B.
- Solve the OBVP determined by each pair in  $A, B$ ; Store solutions in table titled COST.

<span id="page-9-0"></span>[Planning Framework](#page-9-0)

# Sampling (Offline)

"The key idea behind sampling-based algorithms is to **avoid the explicit construction of the configuration space** and instead conduct a search that probes the configuration space with a sampling scheme."

Offline phase:

- Randomly draw  $N_s$  samples from state space.
- From  $N_s$  samples, randomly draw  $N_{pair}$  pairs of states, with replacement,  $N_{pair} \leq N_s(N_s-1)$ . Store one state from each of these pairs in A, the other in B.
- Solve the OBVP determined by each pair in  $A, B$ ; Store solutions in table titled COST.
- $\blacksquare$  A SVM classifier is trained using the look-up table  $\mathrm{COST.}$ The SVM is used to approxi[m](#page-8-0)a[te](#page-10-0) cost-limite[d](#page-5-0) [r](#page-6-0)[e](#page-24-0)[a](#page-14-0)[c](#page-5-0)[h](#page-6-0)a[b](#page-15-0)[le](#page-2-0) [s](#page-23-0)e[ts.](#page-0-0)

<span id="page-10-0"></span>**L** [Planning Framework](#page-10-0)

# Planning (Online)

Obstacle data is obtained from the collision detection module. Start state  $x_{init}$  and goal region  $\mathcal{X}_{goal}$  are now specified.

**KORK ERKER ADAM ADA** 

Online phase:

Randomly draw  $N_{\text{goal}}$  states from  $\mathcal{X}_{\text{goal}}$ .

<span id="page-11-0"></span>[Planning Framework](#page-11-0)

# Planning (Online)

Obstacle data is obtained from the collision detection module. Start state  $x_{init}$  and goal region  $\mathcal{X}_{goal}$  are now specified.

Online phase:

- Randomly draw  $N_{goal}$  states from  $\mathcal{X}_{goal}$ .
- Use the SVM to approximate outgoing nbhd of  $x_{init}$  and incoming nbhd of  $\mathcal{X}_{goal}$  from pre-sampled states.

**KORKARYKERKER OQO** 

<span id="page-12-0"></span>[Planning Framework](#page-12-0)

# Planning (Online)

Obstacle data is obtained from the collision detection module. Start state  $x_{init}$  and goal region  $\mathcal{X}_{goal}$  are now specified.

Online phase:

- Randomly draw  $N_{goal}$  states from  $\mathcal{X}_{goal}$ .
- **Use the SVM to approximate outgoing nbhd of**  $x_{init}$  **and** incoming nbhd of  $\mathcal{X}_{goal}$  from pre-sampled states.
- Solve OBVPs from  $x_{init}$  and  $\mathcal{X}_{goal}$  to their nearest neighbors (determined by SVM) and also store these solutions in  $\text{Co}\text{ST}$ .

**KORKAR KERKER SAGA** 

<span id="page-13-0"></span>[Planning Framework](#page-13-0)

# Planning (Online)

Obstacle data is obtained from the collision detection module. Start state  $x_{init}$  and goal region  $\mathcal{X}_{goal}$  are now specified.

Online phase:

- Randomly draw  $N_{goal}$  states from  $\mathcal{X}_{goal}$ .
- **Use the SVM to approximate outgoing nbhd of**  $x_{init}$  **and** incoming nbhd of  $\mathcal{X}_{goal}$  from pre-sampled states.
- Solve OBVPs from  $x_{init}$  and  $\mathcal{X}_{goal}$  to their nearest neighbors (determined by SVM) and also store these solutions in  $\text{Co}\text{ST}$ .
- Use kinoFMT<sup>\*</sup> algorithm to determine the optimal trajectory through the set of sampled states.

<span id="page-14-0"></span>[Planning Framework](#page-14-0)

# Planning (Online)

Obstacle data is obtained from the collision detection module. Start state  $x_{init}$  and goal region  $\mathcal{X}_{goal}$  are now specified.

Online phase:

- Randomly draw  $N_{goal}$  states from  $\mathcal{X}_{goal}$ .
- **Use the SVM to approximate outgoing nbhd of**  $x_{init}$  **and** incoming nbhd of  $\mathcal{X}_{goal}$  from pre-sampled states.
- Solve OBVPs from  $x_{init}$  and  $\mathcal{X}_{goal}$  to their nearest neighbors (determined by SVM) and also store these solutions in  $\text{Co}\text{ST}$ .
- Use kinoFMT<sup>\*</sup> algorithm to determine the optimal trajectory through the set of sampled states.
- The selected optimal sample states are traced with a smooth path, which the online flight controller tracks.

<span id="page-15-0"></span>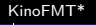

[Support Vector Machine](#page-15-0)

### SVM

A support vector machine (SVM) is used for classification. E.g., "Does point A satisfy property P?"

K ロ ▶ K 個 ▶ K 할 ▶ K 할 ▶ 이 할 → 9 Q Q →

<span id="page-16-0"></span>**L** [Support Vector Machine](#page-16-0)

### SVM

A support vector machine (SVM) is used for classification. E.g., "Does point A satisfy property P?"

Here, the SVM is used to determine whether or not an edge/transition between states has optimal cost below some threshold,  $J_{th}$ .

**KORK ERKER ADAM ADA** 

<span id="page-17-0"></span>**L** [Support Vector Machine](#page-17-0)

### SVM

A support vector machine (SVM) is used for classification. E.g., "Does point A satisfy property P?"

Here, the SVM is used to determine whether or not an edge/transition between states has optimal cost below some threshold,  $J_{th}$ .

The SVM is trained using information from the COST table. Example entry:

$$
((a, b), (c, d)) : (223.4, 0.8791)
$$
  
 $\frac{1}{J_{opt}} \frac{7}{T_{opt}}$ 

**KORKARYKERKER OQO** 

<span id="page-18-0"></span>[Method](#page-18-0)

[Support Vector Machine](#page-18-0)

### SVM : Cost-limited Reachable Set Figure

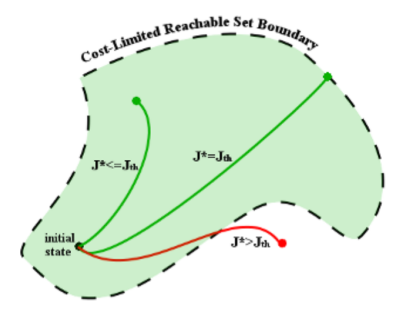

Figure 4. Conceptual representation of a cost-limited reachable set for a notional 2D dynamical system. Formally, a (forward) cost-limited reachable set is the set of states that can be reached from a given state with a cost bounded above by a given threshold (denoted as  $J_{th}$ ).

K ロ ▶ K @ ▶ K 할 ▶ K 할 ▶ | 할 | © 9 Q @

<span id="page-19-0"></span>**L**[Trajectory Smoothing](#page-19-0)

### Differential Flatness

The nonlinear quadrotor dynamic equations represent a differentially flat system.

That is, the state and control variables can be expressed in terms of position  $(\xi_N)$  and yaw  $(\psi_N)$  and their derivatives.

**KORK ERKER ADAM ADA** 

These are called *flat output variables*.

<span id="page-20-0"></span>**L**[Trajectory Smoothing](#page-20-0)

### Differential Flatness

The nonlinear quadrotor dynamic equations represent a differentially flat system.

That is, the state and control variables can be expressed in terms of position  $(\xi_N)$  and yaw  $(\psi_N)$  and their derivatives.

These are called *flat output variables*.

Differential flatness is an important property that allows us the following freedom:

**Any smooth trajectory (with reasonably bounded derivatives) in the space of flat outputs can be followed by the underactuated quadrotor.**

**KORK ERKER ADAM ADA** 

<span id="page-21-0"></span>**L**[Trajectory Smoothing](#page-21-0)

## Trajectory Smoothing

**Goal**: Find minimum-snap polynomial trajectories connecting waypoints chosen by kinoFMT<sup>∗</sup> . We need one polynomial for each of the four flat output variables, and for each segment of the trajectory.

Let  $P(t) = \sum_{i=0}^{N} p_i t^i$  be an Nth order polynomial. We must find the coefficients  $p_i$  that minimize

$$
J_{snap}=\int_0^T P^{(4)}(t)^2 dt = \boldsymbol{p}^\mathsf{T} Q(\mathcal{T}) \boldsymbol{p}
$$

A**p** = **d**

**KORKARYKERKER OQO** 

under the constraints

$$
Ap =
$$
where  $A = \begin{bmatrix} A_0 \\ A_T \end{bmatrix}$ ,  $\boldsymbol{d} = \begin{bmatrix} \boldsymbol{d}_0 \\ \boldsymbol{d}_T \end{bmatrix}$ 

<span id="page-22-0"></span>[Trajectory Smoothing](#page-22-0)

## Trajectory Smoothing

The constrained QP problem is numerically unstable. Instead, we can substitute  $\boldsymbol{p}=A^{-1}\boldsymbol{d}$  into  $\mathcal{J}_{snap}$  to obtain an unconstrained QP problem:

$$
J_{snap} = \boldsymbol{p}^{\mathsf{T}} \mathsf{Q}(\mathsf{T}) \boldsymbol{p}
$$
  
=  $\boldsymbol{d}^{\mathsf{T}} A^{-\mathsf{T}} \mathsf{Q}(\mathsf{T}) A^{-1} \boldsymbol{d}$ 

**KORKARYKERKER OQO** 

rewriting A*,* Q, and **d** as block diagonal matrices, one for each segment of the trajectory.

<span id="page-23-0"></span>L\_[Method](#page-23-0)

**L**[Trajectory Smoothing](#page-23-0)

## Trajectory Smoothing

$$
J_{\text{snap}} = \boldsymbol{d}^{\mathsf{T}} A^{-\mathsf{T}} Q(\mathcal{T}) A^{-1} \boldsymbol{d}
$$

For convenience, we reorder **d** so that fixed derivatives  $(d_{fix})$  and free derivatives  $(d_{free})$  are grouped together, which is accomplished by multiplying **d** by the appropriate permutation matrix, C.

$$
J_{snap} = \begin{bmatrix} \boldsymbol{d}_{fix} \\ \boldsymbol{d}_{free} \end{bmatrix}^\top C^\top A^{-\top} Q(\mathcal{T}) A^{-1} C \begin{bmatrix} \boldsymbol{d}_{fix} \\ \boldsymbol{d}_{free} \end{bmatrix}
$$

$$
= \begin{bmatrix} \boldsymbol{d}_{fix} \\ \boldsymbol{d}_{free} \end{bmatrix}^\top \begin{bmatrix} H_{11} & H_{12} \\ H_{21} & H_{22} \end{bmatrix}^\top \begin{bmatrix} \boldsymbol{d}_{fix} \\ \boldsymbol{d}_{free} \end{bmatrix}
$$

Differentiating and setting to zero yields:

$$
\bm{d}_{\text{free}}^* = -H_{22}^{-1}H_{12}^{\mathsf{T}}\bm{d}_{\text{fix}}
$$

**KORKARYKERKER OQO** 

## <span id="page-24-0"></span>**Outline**

#### **[Problem Statement](#page-1-0)**

#### **[Method](#page-3-0)**

- **[Dynamics](#page-4-0)**
- **[Planning Framework](#page-6-0)**
- **[Support Vector Machine](#page-15-0)**

K ロ ▶ K 個 ▶ K 할 ▶ K 할 ▶ (할 수 있어)

**[Trajectory Smoothing](#page-19-0)** 

#### 3 [Planning Algorithm](#page-24-0) **[Fast Marching Tree](#page-25-0)**

<span id="page-25-0"></span>[Planning Algorithm](#page-25-0) [Fast Marching Tree](#page-25-0)

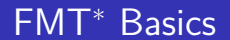

Uses dynamic programming over a fixed set of sampled points

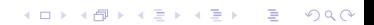

<span id="page-26-0"></span>[Planning Algorithm](#page-26-0) [Fast Marching Tree](#page-26-0)

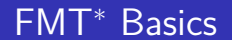

Uses dynamic programming over a fixed set of sampled points

Sample state b is considered a neighbour of a if the optimal cost from a to b is less than some threshold,  $J_{th}$ 

**KORK ERKER ADAM ADA** 

<span id="page-27-0"></span>[Planning Algorithm](#page-27-0) [Fast Marching Tree](#page-27-0)

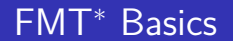

- Uses dynamic programming over a fixed set of sampled points
- Sample state  $b$  is considered a *neighbour* of  $a$  if the optimal cost from a to b is less than some threshold,  $J_{th}$
- Whenever a locally-optimal connection intersects an obstacle, that sample is lazily skipped over in the current iteration

**KORKARYKERKER OQO** 

<span id="page-28-0"></span>[Planning Algorithm](#page-28-0) [Fast Marching Tree](#page-28-0)

## FMT<sup>∗</sup> Algorithm

Algorithm 3 Kinodynamic Fast Marching Tree Algorithm (kino-FMT)

1 
$$
V \leftarrow V \cup \{x_{\text{init}}\} \cup \{X_{\text{goal}}\}
$$
\n2  $E \leftarrow \emptyset$ \n3  $W \leftarrow V \setminus \{x_{\text{init}}\}; H \leftarrow \{x_{\text{init}}\}$ \n4  $z \leftarrow x_{\text{init}}$ \n5  $z \notin \mathcal{X}_{\text{goal}}$  **do**\n6  $N_z^{out} \leftarrow \text{Near}(z, V \setminus \{z\}, J_{\text{th}})$ \n7  $X_{\text{near}} = \text{Interest}(N_z^{out}, W)$ \n8 **for**  $x \in X_{\text{near}} \mathbf{do}$ \n9  $N_x^{in} \leftarrow \text{Near}(V \setminus \{x\}, x, J_{\text{th}})$ \n10  $Y_{\text{near}} \leftarrow \text{Interest}(N_x^{in}, H)$ \n11  $y_{\text{min}} \leftarrow \text{transect}(N_x^{in}, H)$ \n12 **if**  $\text{Collis} \text{ionFree}(f, \text{cons}, x)$  **then**\n13  $E \leftarrow E \cup \{(y_{\text{min}}, x)\}$ \n14  $H \leftarrow H \cup \{x\}$ \n15  $W \leftarrow W \setminus \{x\}$ \n16  $H \leftarrow H \setminus \{z\}$ \n17 **if**  $H = \mathbf{do}$ \n18 **return failure**\n19  $z \leftarrow \text{arg} \min_{y \in H} \{\text{Cost}(y, T = (V, E))\}$ \n20 **return**  $\text{Path}(z, T = (V, E))$ 

[Planning Algorithm](#page-29-0)

<span id="page-29-0"></span>[Fast Marching Tree](#page-29-0)

# **DEMO**

K ロ ▶ K @ ▶ K 할 ▶ K 할 ▶ | 할 | ⊙Q @